# **Explorer**

- [Allgemein](https://wiki.speedy-pdm.de/doku.php?id=speedy:10_explorer:general)
- [Einführung](https://wiki.speedy-pdm.de/doku.php?id=speedy:10_explorer:01_intro)
- [02\\_basics](https://wiki.speedy-pdm.de/doku.php?id=speedy:10_explorer:02_basics)
- [Struktur](https://wiki.speedy-pdm.de/doku.php?id=speedy:10_explorer:10_structure)
- [Dokumente](https://wiki.speedy-pdm.de/doku.php?id=speedy:10_explorer:20_documents)
- [Referenz-Manager](https://wiki.speedy-pdm.de/doku.php?id=speedy:10_explorer:25_referencemanager)
- [Posteingang](https://wiki.speedy-pdm.de/doku.php?id=speedy:10_explorer:inbox)
- [Postausgang](https://wiki.speedy-pdm.de/doku.php?id=speedy:10_explorer:outbox)
- [Notizen](https://wiki.speedy-pdm.de/doku.php?id=speedy:10_explorer:note)
- [Nachrichten](https://wiki.speedy-pdm.de/doku.php?id=speedy:10_explorer:message)
- [Lokales Arbeiten](https://wiki.speedy-pdm.de/doku.php?id=speedy:10_explorer:localework)

# **CAD/CAM**

- [AutoCAD](https://wiki.speedy-pdm.de/doku.php?id=speedy:20_cad:autocad)
- [Inventor](https://wiki.speedy-pdm.de/doku.php?id=speedy:20_cad:inventor)
- **[SOLIDWORKS](https://wiki.speedy-pdm.de/doku.php?id=speedy:20_cad:solidworks)**
- [Solid Edge](https://wiki.speedy-pdm.de/doku.php?id=speedy:20_cad:solidedge)
- [BricsCAD](https://wiki.speedy-pdm.de/doku.php?id=speedy:20_cad:bricscad)
- [ZWCAD](https://wiki.speedy-pdm.de/doku.php?id=speedy:20_cad:zwcad)
- [CAM / HSMWorks](https://wiki.speedy-pdm.de/doku.php?id=speedy:20_cad:hsmworks)
- [FeatureCAM](https://wiki.speedy-pdm.de/doku.php?id=speedy:20_cad:featurecam)
- [Flowsimulation](https://wiki.speedy-pdm.de/doku.php?id=speedy:20_cad:flowsimulation)
- [PFICAD](https://wiki.speedy-pdm.de/doku.php?id=speedy:20_cad:pficad)

## **ERP**

- [AIDA ORGA](https://wiki.speedy-pdm.de/doku.php?id=speedy:25_erp:aida)
- [ams-ERP](https://wiki.speedy-pdm.de/doku.php?id=speedy:25_erp:ams)
- [EasyWinArt](https://wiki.speedy-pdm.de/doku.php?id=speedy:25_erp:easywinart)
- [eEvolution ®](https://wiki.speedy-pdm.de/doku.php?id=speedy:25_erp:eevolution)
- [HAWI p1](https://wiki.speedy-pdm.de/doku.php?id=speedy:25_erp:hawi)
- [Microsoft Dynamics NAV](https://wiki.speedy-pdm.de/doku.php?id=speedy:25_erp:navision)
- [SAP Business One](https://wiki.speedy-pdm.de/doku.php?id=speedy:25_erp:sap)
- [Steps Business Solution](https://wiki.speedy-pdm.de/doku.php?id=speedy:25_erp:stepahead)
- [TaxMetall ERP](https://wiki.speedy-pdm.de/doku.php?id=speedy:25_erp:taxmetall)
- [Ulysses](https://wiki.speedy-pdm.de/doku.php?id=speedy:25_erp:ulysses)

### **Module**

- [Stückliste](https://wiki.speedy-pdm.de/doku.php?id=speedy:30_modules:bom)
- [speedy2GO](https://wiki.speedy-pdm.de/doku.php?id=speedy:30_modules:offline)
- [speedyCLOUD](https://wiki.speedy-pdm.de/doku.php?id=speedy:30_modules:cloud)
- [speedyWEB](https://wiki.speedy-pdm.de/doku.php?id=speedy:30_modules:web)
- [speedyLOAD](https://wiki.speedy-pdm.de/doku.php?id=speedy:30_modules:bulkload)
- [Imaging/OCR](https://wiki.speedy-pdm.de/doku.php?id=speedy:30_modules:imaging_ocr)
- [Stapeldrucken](https://wiki.speedy-pdm.de/doku.php?id=speedy:30_modules:plot)
- [Jobserver](https://wiki.speedy-pdm.de/doku.php?id=speedy:30_modules:jobserver)
- [Spooler](https://wiki.speedy-pdm.de/doku.php?id=speedy:30_modules:spooler)
- [Import](https://wiki.speedy-pdm.de/doku.php?id=speedy:30_modules:import)
- [Migration](https://wiki.speedy-pdm.de/doku.php?id=speedy:30_modules:migration)
- [Änderungsantrag](https://wiki.speedy-pdm.de/doku.php?id=speedy:30_modules:changerequest)
- [Sachmerkmale/Klassifikation](https://wiki.speedy-pdm.de/doku.php?id=speedy:30_modules:classify)
- [Volltextsuche](https://wiki.speedy-pdm.de/doku.php?id=speedy:30_modules:fulltext)
- [Formelinterpreter](https://wiki.speedy-pdm.de/doku.php?id=speedy:30_modules:interpreter)
- [Scripting](https://wiki.speedy-pdm.de/doku.php?id=speedy:30_modules:script)
- [Redlining](https://wiki.speedy-pdm.de/doku.php?id=speedy:30_modules:redlining)
- [Standortsynchronisation](https://wiki.speedy-pdm.de/doku.php?id=speedy:30_modules:sync)
- [Tools](https://wiki.speedy-pdm.de/doku.php?id=speedy:30_modules:tools)
- [Variantenartikel](https://wiki.speedy-pdm.de/doku.php?id=speedy:30_modules:varianten)
- [EPLAN / Mechatronische Stückliste](https://wiki.speedy-pdm.de/doku.php?id=speedy:30_modules:eplan)

## **Administration**

- [Installation](https://wiki.speedy-pdm.de/doku.php?id=speedy:40_admin:installation)
- [Einstellungen](https://wiki.speedy-pdm.de/doku.php?id=speedy:40_admin:setting)
- [Konfiguration](https://wiki.speedy-pdm.de/doku.php?id=speedy:40_admin:config)
- [Lizenzierung](https://wiki.speedy-pdm.de/doku.php?id=speedy:40_admin:license)
- [Datenbank](https://wiki.speedy-pdm.de/doku.php?id=speedy:40_admin:database)
- [Schließfach](https://wiki.speedy-pdm.de/doku.php?id=speedy:40_admin:vault)
- [Benutzer](https://wiki.speedy-pdm.de/doku.php?id=speedy:40_admin:user)
- [Gruppen](https://wiki.speedy-pdm.de/doku.php?id=speedy:40_admin:group)
- [Sicherheitseinstellungen](https://wiki.speedy-pdm.de/doku.php?id=speedy:40_admin:security)
- [Dokumenttyp](https://wiki.speedy-pdm.de/doku.php?id=speedy:40_admin:doctype)
- [Dateitypen](https://wiki.speedy-pdm.de/doku.php?id=speedy:40_admin:filetype)
- [Ordnertyp](https://wiki.speedy-pdm.de/doku.php?id=speedy:40_admin:containertype)
- [Relationstyp](https://wiki.speedy-pdm.de/doku.php?id=speedy:40_admin:relationtype)
- [Nummerngenerator](https://wiki.speedy-pdm.de/doku.php?id=speedy:40_admin:numbergen)
- [Eigenschaftenformate](https://wiki.speedy-pdm.de/doku.php?id=speedy:40_admin:propformat)
- [Mehrsprachigkeit](https://wiki.speedy-pdm.de/doku.php?id=speedy:40_admin:multilingual)
- [Spaltenbeschreibung](https://wiki.speedy-pdm.de/doku.php?id=speedy:40_admin:coldesc)
- [Ein-/Ausgabebeschreibung](https://wiki.speedy-pdm.de/doku.php?id=speedy:40_admin:io)
- [Materialdatenbank](https://wiki.speedy-pdm.de/doku.php?id=speedy:40_admin:material)
- [Bestellwesen](https://wiki.speedy-pdm.de/doku.php?id=speedy:40_admin:order)
- [Report](https://wiki.speedy-pdm.de/doku.php?id=speedy:40_admin:report)
- [SQL-Update](https://wiki.speedy-pdm.de/doku.php?id=speedy:40_admin:sql_update)
- [Objekteigenschaften](https://wiki.speedy-pdm.de/doku.php?id=speedy:40_admin:system_properties)
- [Tabellen](https://wiki.speedy-pdm.de/doku.php?id=speedy:40_admin:table)
- [Symbollisten](https://wiki.speedy-pdm.de/doku.php?id=speedy:40_admin:symbol)
- [Verwendungszweck](https://wiki.speedy-pdm.de/doku.php?id=speedy:40_admin:usage)
- [Statistik](https://wiki.speedy-pdm.de/doku.php?id=speedy:40_admin:statistics)
- [Support](https://wiki.speedy-pdm.de/doku.php?id=speedy:40_admin:support)

### **Sonstiges**

[VBA-Zertifikat](https://wiki.speedy-pdm.de/doku.php?id=speedy:50_misc:vba-certificate)

#### **FAQ**

- FAO
- [Administration](https://wiki.speedy-pdm.de/doku.php?id=speedy:faq:administration)
- [Allgemein](https://wiki.speedy-pdm.de/doku.php?id=speedy:faq:general)
- [Dokumente](https://wiki.speedy-pdm.de/doku.php?id=speedy:faq:documents)
- [Explorer](https://wiki.speedy-pdm.de/doku.php?id=speedy:faq:explorer)
- [Autodesk Inventor ®](https://wiki.speedy-pdm.de/doku.php?id=speedy:faq:inventor)
- [SOLIDWORKS ®](https://wiki.speedy-pdm.de/doku.php?id=speedy:faq:solidworks)
- [Nato Alphabet](https://wiki.speedy-pdm.de/doku.php?id=speedy:faq:nato_alphabet)

#### **Intern**

- [Datenbank](https://wiki.speedy-pdm.de/doku.php?id=speedy:intern:knowledgebase:datenbank)
- [Inventor](https://wiki.speedy-pdm.de/doku.php?id=speedy:intern:knowledgebase:inventor)
- [Outlook / Sendmail](https://wiki.speedy-pdm.de/doku.php?id=speedy:intern:knowledgebase:outlook)
- [Installation](https://wiki.speedy-pdm.de/doku.php?id=speedy:intern:installation)
- [Lizenzmechanismus](https://wiki.speedy-pdm.de/doku.php?id=speedy:intern:license)
- [Windows-Rechtemanagement](https://wiki.speedy-pdm.de/doku.php?id=speedy:intern:security)
- [SQL-Abfragen](https://wiki.speedy-pdm.de/doku.php?id=speedy:intern:sql)
- [Cloud](https://wiki.speedy-pdm.de/doku.php?id=speedy:intern:cloud)
- [Linux Befehle](https://wiki.speedy-pdm.de/doku.php?id=speedy:intern:linux)

### **What's New**

- [Neue Funktionen](https://wiki.speedy-pdm.de/doku.php?id=speedy:whatsnew)
- [Version 7.4](https://wiki.speedy-pdm.de/doku.php?id=speedy:whatsnew:7.4)
- [Version 7.3](https://wiki.speedy-pdm.de/doku.php?id=speedy:whatsnew:7.3)

#### **Info**

- [Howto](https://wiki.speedy-pdm.de/doku.php?id=speedy:45_howto)
- [Glossar](https://wiki.speedy-pdm.de/doku.php?id=speedy:glossar)
- [Historie / Changelog](https://wiki.speedy-pdm.de/doku.php?id=speedy:history)
- [Impressum](https://wiki.speedy-pdm.de/doku.php?id=impressum)

From: <https://wiki.speedy-pdm.de/>- **speedyPDM - Wiki**

Permanent link: **<https://wiki.speedy-pdm.de/doku.php?id=sidebar&rev=1656931277>**

Last update: **2022/07/04 12:41**

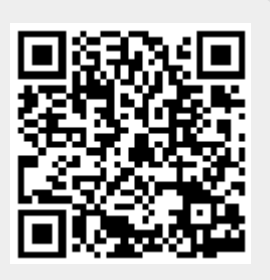